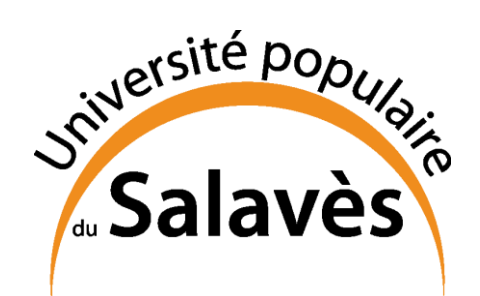

## **ATELIERS INFORMATIQUES**

## **CONTENU DES ATELIERS**

## **ATELIER** *NIVEAU INTERMÉDIAIRE* **: RÉVISER/CONSOLIDER LES BASES INDISPENSABLES**

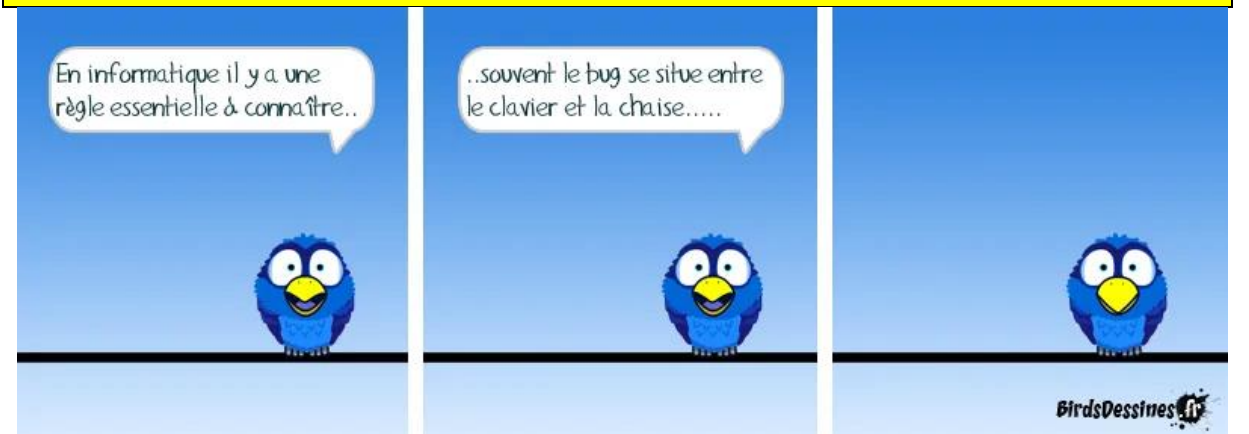

## **SYNOPSIS ET OBJECTIF DE L'ATELIER**

Vous avez un ordinateur et « vous savez à peu près vous débrouiller » mais il vous manque une compréhension des principes sous-jacents et une expérience pratique de toutes les opérations de base pour être réellement à l'aise et efficace, et pour utiliser pleinement toutes les possibilités de l'informatique personnelle. Cet atelier vous fera réviser ou apprendre tous les concepts de base, et pratiquer facilement et rapidement toutes les opérations courantes nécessaires pour bien gérer « l'informatique personnelle ». C'est une base indispensable pour aborder des utilisations plus avancées, de nature professionnelle, ludique ou créative (Cf. l'atelier de niveau « avancé »).

À NOTER :

1) Sans être trop technique, cet atelier fera donc un rappel des principes de base et du vocabulaire essentiel utilisé en « informatique personnelle ». Mon expérience démontre très clairement que sans cette compréhension des principes de base, les apprentissages sont perçus et assimilés comme « une suite de recettes »…qui s'oublient très rapidement, car non étayées par une compréhension globale.

2) Cet atelier n'est pas destiné aux « débutants absolus » (qui n'ont jamais utilisé un ordinateur). En fonction de la demande éventuelle, l'UPS pourrait étudier la possibilité d'organiser un atelier pour les débutants ; cependant, pour un atelier de ce type, il y a une contrainte matérielle très contraignante et couteuse : l'achat et la gestion d'un parc d'ordinateurs pour les participants.

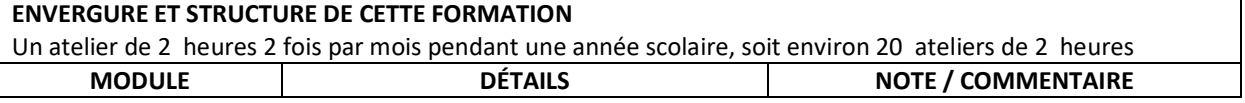

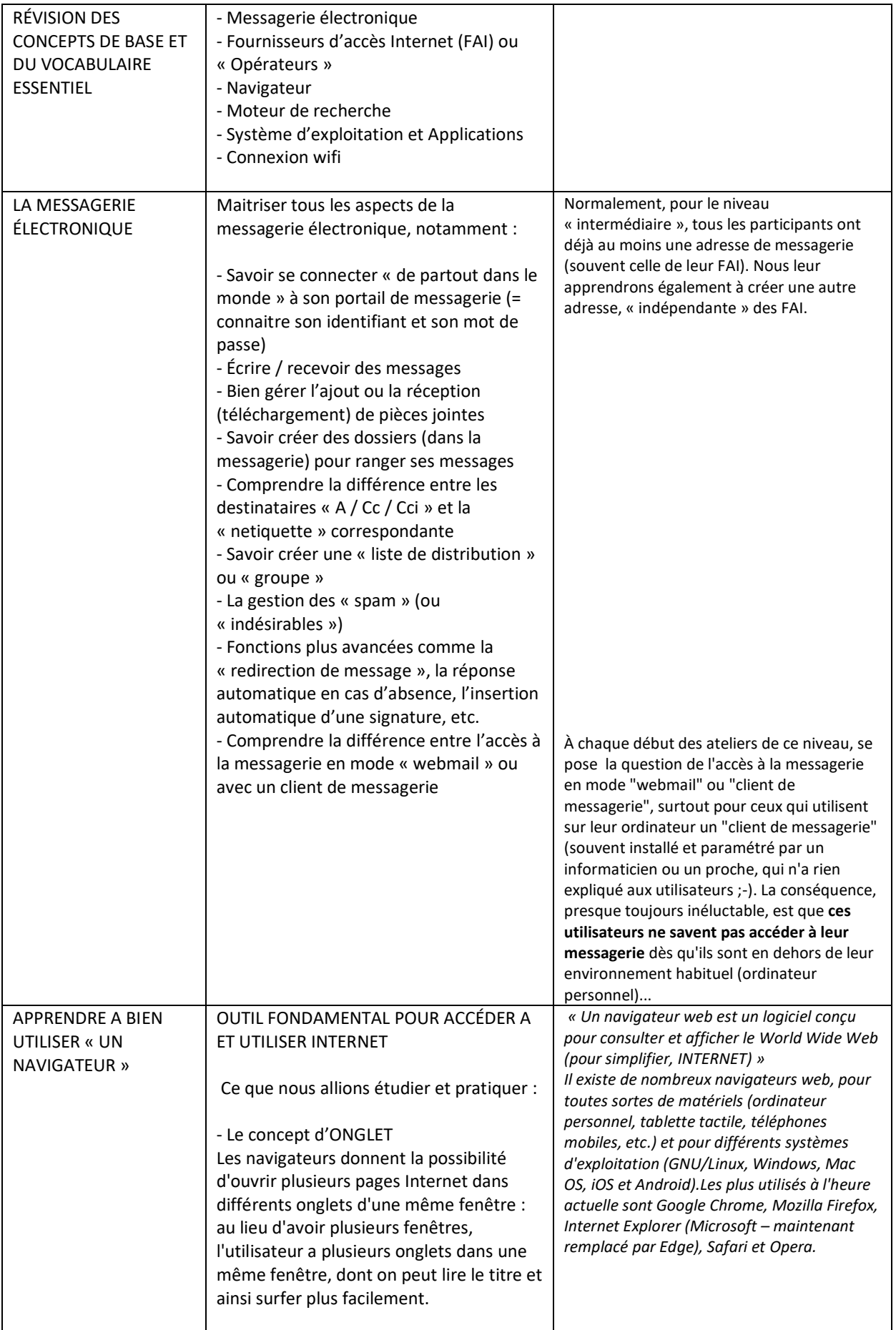

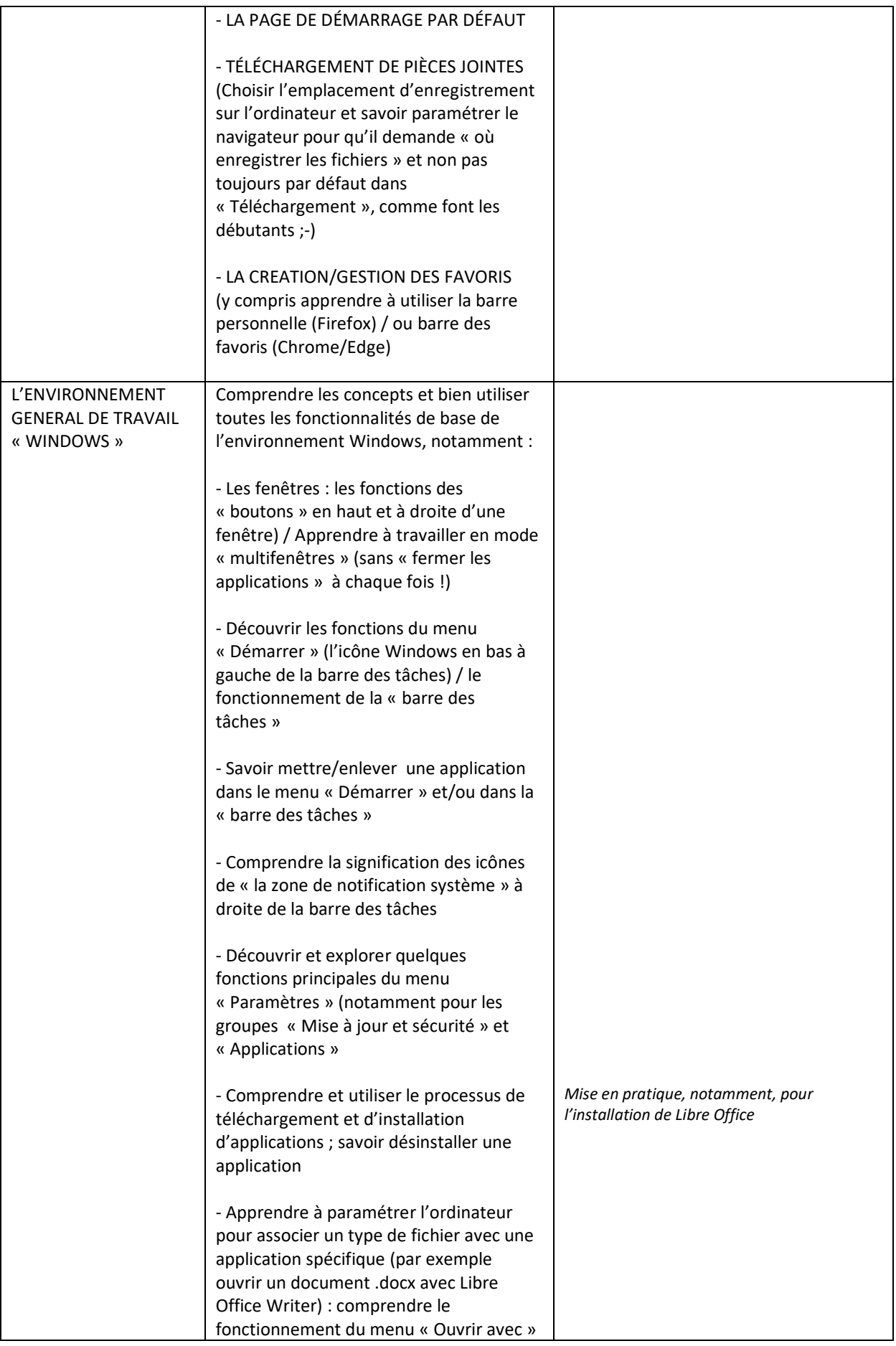

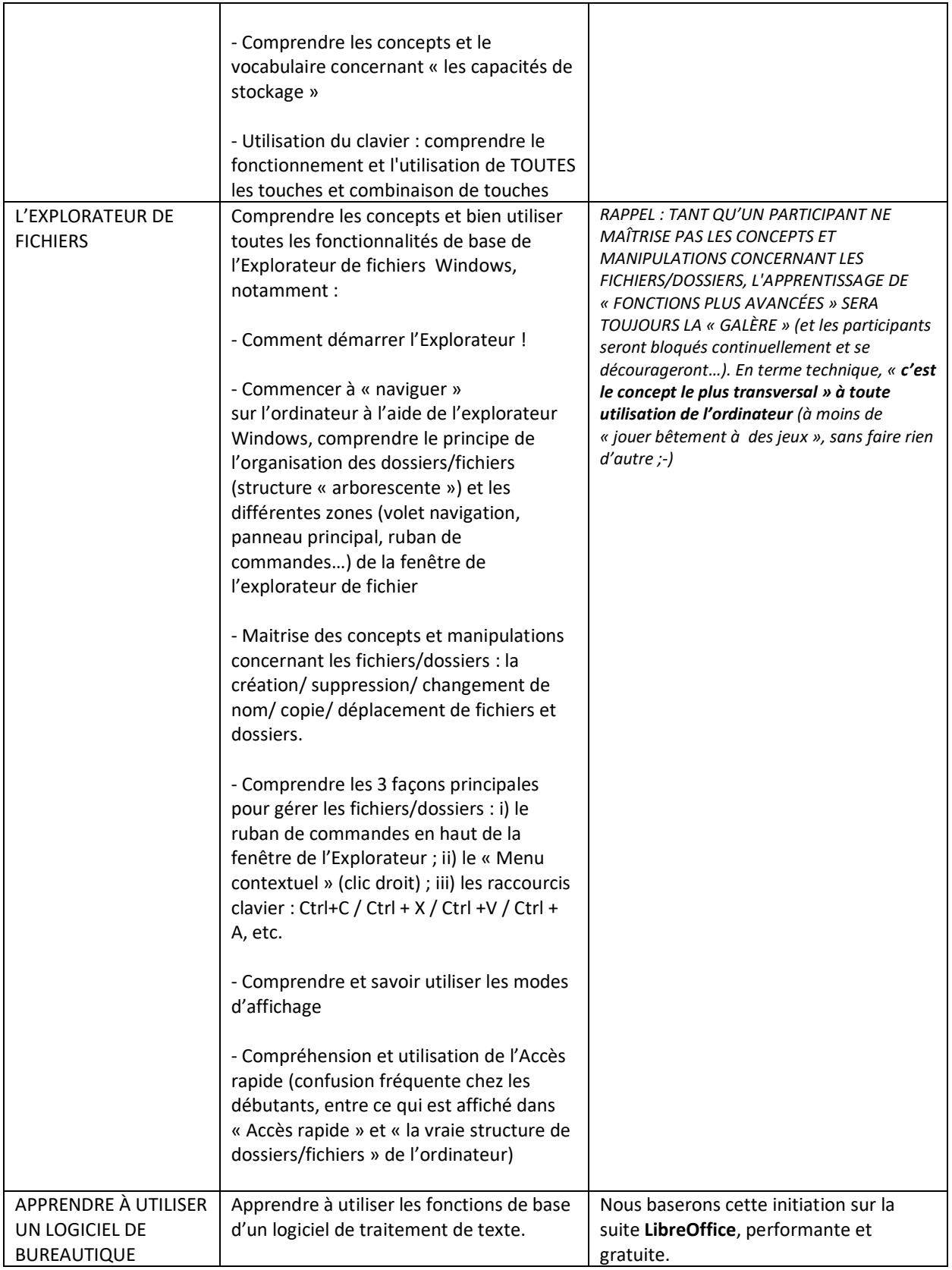